## **Blob filter sample code**

Source:<https://www.ibphoenix.com/>

The contents of this file are subject to the Interbase Public License Version 1.0 (the "License"); you may not use this file except in compliance with the License. You may obtain a copy of the License at [https://www.Inprise.com/IPL.html.](https://www.Inprise.com/IPL.html)

Software distributed under the License is distributed on an "AS IS" basis, WITHOUT WARRANTY OF ANY KIND, either express or implied. See the License for the specific language governing rights and limitations under the License.

The Original Code was created by Inprise Corporation and its predecessors. Portions created by Inprise Corporation are Copyright (C) Inprise Corporation.

All Rights Reserved.

Contributor(s): .

```
/* Include the usual suspects */#include <stdio.h>
#include <string.h>
#include <errno.h>
#include <stdlib.h>
#include \ltio.h>
#include <ctype.h>
#include <ibase.h>
/* special header file for shared library */
#include "my_filter.h"
/* routines in the filter */
static int blob to file (ISC BLOB CTL);
static int caller (short, ISC BLOB CTL, short, char*, short*);
static int make_file (ISC_BLOB_CTL);
static int read file (ISC BLOB CTL);
static void set statistics (ISC BLOB CTL);
static int unzip (ISC BLOB CTL);
static int unzip blob (ISC BLOB CTL);
static int write file (ISC BLOB CTL);
static int zip (ISC BLOB CTL);
static int zip file (ISC BLOB CTL);
/* These should probably be in ibase.h */#define ACTION_open 0
#define ACTION_get_segment 1
#define ACTION_close 2
```

```
#define ACTION create
                       \mathcal{R}#define ACTION put segment
                            \overline{4}#define ACTION alloc
                      5
#define ACTION free
                     6
#define ACTION seek
                     \overline{7}/* the simple return codes */#define SUCCESS
                         \Theta#define FAILURE
                         \mathbf{1}/* the two blob subtypes translated by this filter */#define ZIPPED
                        -2#define UNZIPPED
                          \overline{1}/* random value */static int width = 40;
int unzip_filter ( short action,
  ISC_BLOB_CTL control)
\{\ast\astunzip_ filter
**************************************
\star* Functional description
\astread a zipped blob and translate
       it to an unzipped blob. Since this
       particular version of zip just inverts
 \star\astthe blob, both sides are the same.
\starreturn zip filter (action, control);
\mathcal{F}int zip_filter ( short action,
  ISC BLOB CTL control)
\{\ast\astzip_ filter
 \mathbf{r}Functional description
 \astzip a blob and store it. In this
```

```
 * case "zip" just means invert. Most
 * blob filters start out with a switch
 * statement like this.
 *
  **************************************/
    int status;
    switch (action)
        {
        /* open is called on an existing blob, so we create
           a temporary file and unzip the blob contents into it */ case ACTION_open:
      status = make file (control);
       if (!status)
          status = unzip blob (control);
       break;
       \gamma^* create is called to make a new blob getting data
       from the user. Create a temporary file and wait
       for input. */
        case ACTION_create:
      status = (make file (control)); break;
        /* get segment is called after an open when the user
           wants data. The blob has already been unzipped into
      a file, so we'll read back sections of the file */
       case ACTION get segment:
      status = read file (control);
       break;
         /* close is called after both reading and creating a
             blob. In the read case, we just need to get rid
      of the temporary file. In the write case, we've got
      the data in a file in the form the user sent it.
     We need to zip it and pump it into the database. */ case ACTION_close:
      if (control->ctl to sub type == ZIPPED)
          status = zip file (control);
      if ((FILE *)control->ctl data[0])
          status = fclose ((FILE *)control->ctl data[0]);
       if (!status && (char *)control->ctl_data[0])
\{
```

```
status = unlink ((char *) control->ctl data[4]);
          if (!status)
         free ((char *)control->ctl data[4]);\mathcal{F}break;
       /* put segment is called when the user has created a
          blob and wants to stuff data into it. We hold the
     data in the temporary file that we made during the
     create call */case ACTION put segment:
      status = write file (control);
      break:
       \mathcal{E}return status;
   \mathcal{F}static int blob_to_file (ISC_BLOB_CTL control)
\{\ast\astblob to file
**************************************
 \star* Functional description
\astDump a blob into the temp file. Here
 \astwe need to call back into the engine -
       or whoever it was who called us - and
 \starask for the segments of the blob. We
 \star\starset up our own buffer and call to caller.
 *temp file;
   FILE
   short
               length;
   char
                  buffer [1024], *p;
   int
                 status, c = 'n';temp file = (FILE *)control->ctl_data[0];while (!(status = caller (ACTION get segment, control,
      sizeof (buffer) - 1, buffer, \&length)) ||
      status == iso segment)₹
       for (p = buffer; p < buffer + length; p++)fputc (*p, temp file);
```
 $5/12$ 

```
\mathcal{E}fputc (c, temp_file);
   return SUCCESS:
\mathcal{F}static int caller ( short action,
   ISC_BLOB_CTL control,
    short buffer length,
    char *buffer,
    short *return length)
\{\ast\astcaller
\astFunctional description
\ast\astCall next source filter. This
 \astis an essential service routine for
         all blob filters. The blob control
 \ast\astblock passed in to the filter includes
 \astboth the handle of the caller's blob
         control block and the address of a
 \astroutine to call to re-invoke the caller.
 \astint
                   status;
   ISC BLOB CTL
                      source;
   source = control->ctl source handle;
   source->ctl status = control->ctl status;
   source->ctl buffer = buffer;
   source->ctl buffer length = buffer length;
   status = (*source->ctl source) (action, source);
   if (return length)
       *return length = source->ctl segment length;
   return status;
\mathcal{F}static int file_to_blob (ISC_BLOB_CTL control)
\{\astfile to blob
\ast**************************************
```
Last<br>update: update:<br>2023/09/23 02-ibexpert:02-03-database-objects:blob-filter:blob-filter-sample-code http://ibexpert.com/docu/doku.php?id=02-ibexpert:02-03-database-objects:blob-filter:blob-filter-sample-code 17:01

```
 * Functional description
 * Copy a file to a blob, including
  * the last little bit. Since we
  * just finished writing the file,
  * rewind before start.
 *
  **************************************/
   FILE * temp file;
    short length;
    char buffer [1024], *p, c;
   int status;
   memset (buffer, 0, sizeof(buffer));
   temp file = (FILE *)control->ctl data[0]; rewind (temp_file);
   p = buffer;for (::)\overline{\mathcal{L}}c = fgetc (temp file);
        if (feof (temp_file))
        break;
       *p++ = c; if (p > buffer + control->ctl_buffer_length)
        {
        status = caller (ACTION_put_segment, control,
            sizeof (buffer) - 1, buffer, &length);
       p = buffer:
        }
        }
    status = caller (ACTION put segment, control,
            (short) (p - buffer), buffer, &length);
     fclose (temp_file);
    unlink ((char *)control->ctl_data[4]);
   free ((char *)control->ctl data[4]);
     return SUCCESS;
}
static int make_file (ISC_BLOB_CTL control)
{
/**************************************
 *
 * m a k e _ f i l e
 *
 **************************************
  *
  * Functional description
```

```
\astcreate a temp file and store the handle
\astand a pointer to the filename in ctl_data
\ast*temp_file;
   FILE
                 *temp = "awhXXXXX", *file_name, *result;
   char
   file name = malloc (50);
   strncpy (file name, temp, 50);
   if (result = mktemp (file name))
       return FAILURE;
   if (!(temp file = fopen (file name, "w+b"))))return FAILURE;
   control ->ctl_data[0] = (long) temp_file;
   control ->ctl data[4] = (long) file name;
   return SUCCESS;
\mathcal{E}static int read file (ISC BLOB CTL control)
\{\ast\astread file
\star\astFunctional description
\astReads a file one line at a time
\ast\astand puts the data out as if it
 \astwere coming from a blob.
\ast*_{p};
   char
   FILE
          *temp file;
           length;
   short
   int
         C;
   if (control->ctl_to_sub_type != UNZIPPED)
       return isc_uns_ext;
   p = control->ctl buffer;
   length = control->ctl_buffer_length;
   temp file = (FILE *)control->ctl data [0];for (::)\{
```

```
c = fgetc (temp file);
        if (feof (temp file))
       break:
        *p++ = c;if ((c == 'n') || p \geq control->ctl_buffer + length)
       \left\{ \right.control->ctl segment length = p - control->ctl buffer;
       return (c == 'n') ? SUCCESS: isc_segment;
       \}\mathcal{F}return isc_segstr_eof;
\mathcal{E}static void set statistics (ISC BLOB CTL control)
\{\ast\astset statistics
 \ast*************************************
 \ast\astFunctional description
\astSets up the statistical fields
 \astin the passed in ctl structure.
 \astThese fields are:
        ctl max segment - length of
 \ast\astlongest seg in blob (in
 \astbytes)
 \astctl number segments - # of
 \astsegments in blob
 \starctl_total_length - total length
 \astof blob in bytes.
 \astwe should reset the
 \astctl structure, so that
 \astblob info calls get the right
 \astvalues.
int
           max seg length = \theta;
           length = \theta;
    int
    int
           num\_segs = 0;cur length = 0;
    int
    FILE
                *temp file;
    char
                C;
    temp file = (FILE *)(control->ctl data[0]);rewind (temp_file);
```
 $\{$ 

```
for (::)\{c = f qetc (temp file);
       if (feof (temp file))
      break;
       length++;
       cur length++;
       if (c == 'n')\frac{1}{2} that means we are at end of seg */
      \left\{ \right.if (cur length > max seg length)
          max seg length = cur length;
      num segs++;
      cur length = 0;
      \}\mathcal{F}control->ctl_max_segment = max_seg_length;
   control->ctl number segments = num segs;
   control->ctl total length = length;
   \}static int write_file (ISC_BLOB_CTL control)
\astwrite_file
\ast\ast\star\astFunctional description
       takes user input and saves it in
       a temporary file.
 \astchar
              *_{0}:
   FILE
              *temp file;
   short
           length;
   if (control->ctl_to.sub_type != ZIPPED)return isc_uns_ext;
   p = control->ctl buffer;
   length = control->ctl_buffer_length;
   temp file = (FILE *)control->ctl data [0];while (p < control->ctl buffer + length)
       \{
```
Last update: update:<br>2023/09/23 02-ibexpert:02-03-database-objects:blob-filter:blob-filter-sample-code http://ibexpert.com/docu/doku.php?id=02-ibexpert:02-03-database-objects:blob-filter:blob-filter-sample-code  $17:01$ 

```
fputc (*p++, temp file);ł
   return SUCCESS;
\mathcal{F}static int unzip (ISC_BLOB_CTL control)
\mathcal{L}\ast\astunzip
\star**************************************
  Functional description
 \astin theory call unzip.
 \astIn fact
 \astread the blob and
return zip (control);
\mathcal{F}static int unzip_blob (ISC_BLOB_CTL control)
₹
\ast\astunzip_blob
**************************************
 \star\astFunctional description
 \starread a blob into a file.
 \starblob to file (control);
   return unzip (control);
\mathcal{F}static int zip (ISC_BLOB_CTL control)
\{\ast\astz i p
\star**************************************
 \ast\astFunctional description
\astin theory call zip. In fact
\astjust invert the file
```
\*

```
 **************************************/
    FILE *in file, *out file;
    char *buffer, *p, *in file name;
     int c;
    set statistics (control);
    in file = (FILE *)control-setdata[0];
    in file name = (char *)control->ctl data[4];
    rewind (in file);
    c = fgetc (in_file); if (make_file (control))
         return FAILURE;
    out file = (FILE *)control->ctl data[0];
     buffer = malloc (control->ctl_total_length + 1);
    memset (buffer, \theta, control->ctl total length + 1);
     p = buffer + (control->ctl_total_length);
    *(p) = 'n'; while (!feof (in_file))
\overline{\mathcal{L}}*( - - p) = (char)c;if (p \leq buffer)
        break;
        c = fgetc (in_file); }
     fclose (in_file);
    unlink (in file name);
     free (in_file_name);
    while (p < buffer + control->ctl total length)
        fputc ((int)*p++, out file);
    fputc ('n', out_file);
     rewind (out_file);
     free (buffer);
     return SUCCESS;
}
static int zip file (ISC BLOB CTL control)
{
```
Last Las.<br>update:<br>2023/09/23 <sup>02-ibexpert:02-03-database-objects:blob-filter:blob-filter-sample-code http://ibexpert.com/docu/doku.php?id=02-ibexpert:02-03-database-objects:blob-filter:blob-filter-sample-code</sup>  $17:01$ 

```
\astzip file
\ast\ast**************************************
\ast\astFunctional description
\astinvert a file and put it into a blob
if (control->ctl_to_sub_type != ZIPPED)
      return isc_uns_ext;
  zip (control);
  file_to_blob (control);
  return SUCCESS;
```
 $\mathcal{E}$ 

From: http://ibexpert.com/docu/ - IBExpert

Permanent link: http://ibexpert.com/docu/doku.php?id=02-ibexpert:02-03-database-objects:blob-filter:blob-filter-sample-code

Last update: 2023/09/23 17:01

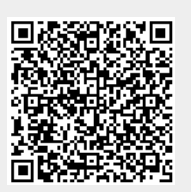